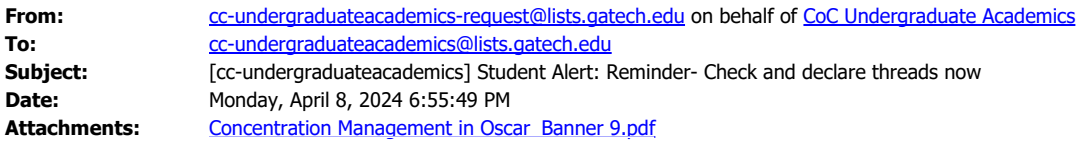

Dear Students,

Thread restrictions will be in place after Thursday. See the original message below.

**From:** cc-undergraduateacademics-request@lists.gatech.edu <cc-undergraduateacademicsrequest@lists.gatech.edu> **On Behalf Of** CoC Undergraduate Academics

**Sent:** Friday, March 29, 2024 7:33 PM

**To:** cc-undergraduateacademics@lists.gatech.edu

**Subject:** [cc-undergraduateacademics] Student Alert: Check and declare threads now

Dear Students,

## *CS 3000-4000 level classes will be restricted by threads for the entire* **summer and fall** *2024 phase I registration (***April 15** *-* **May** *1***7***).*

## **Students will only be able to register for these courses if their threads are declared in OSCAR by Thursday, April 11, by noon. NO EXCEPTIONS!!**

Take a few moments to check that you entered your threads correctly or to declare your threads.

The last opportunity to declare or change threads before summer and fall 2024 phase I registration is Thursday, April 11. After this date, students can drop a thread but will only be able to add one after thread restrictions are lifted on Monday, May 20, by noon.

Find instructions for adding threads attached and here: [Concentration Management](https://gtvault-my.sharepoint.com/:b:/g/personal/asharp38_gatech_edu/EVhs49CkOv9OmAroYTHZ2zQBa_M3FYBMBZXelAtb0FyUqA?e=nTsL1C)

Contact your advisor with any questions or concerns.

Sincerely, \*\*\*\*\*\*\*\*\*\*\*\*\*\*\*\*\*\*\*\*\*\*\*\*\*\*\*\*\*\*\*\*\*\*\*\*\*\*\*\*\*

*Undergraduate Academic Advising Office College of Computing*